### SAP SOLMAN MOCK TEST

http://www.tutorialspoint.com

Copyright © tutorialspoint.com

This section presents you various set of Mock Tests related to **SAP Solman**. You can download these sample mock tests at your local machine and solve offline at your convenience. Every mock test is supplied with a mock test key to let you verify the final score and grade yourself.

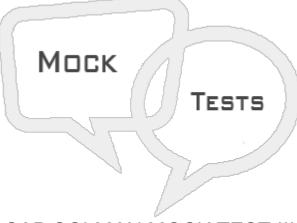

SAP SOLMAN MOCK TEST III

## Q 1 - In SAP Solman Technical Administration, which of the following option provides central access to administrative task?

- A Task Inbox
- B Work Mode Management
- C MDM Administration
- D IT Calendar

### Q 2 - To plan work mode, which of the following tab you should access in SAP Solution Manager?

- A Job Management
- **B** Solution Documentation Assistant
- C System Administration
- D Technical Administration

Q 3 - You can plan only peak business hours, non-peak business hours, or non-business hours for an EEM robot?

A - True

B - False

Q 4 - Which of the following work center in SAP Solman you should use to access SAP Solman Selfmonitoring alerts and notifications?

A - Technical Administration

**B** - Solution Manager Administration

- C System Monitoring
- D Implementation/Upgrade

## Q 5 - When Solution Manager is initially set up, it transfers complete Landscape from SLD to LMDB in Solution Manager, this also includes the information from Software catalog?

A - True

B - False

### **Q 6 - Guided procedures Authoring in Solution Manager can be used to achieve following activities?**

- A To perform complex processes.
- B Business critical processes can be executed with less risk.
- C You can speed up the processes.
- D All of the above

# Q 7 - In GPA, which of the following option is used to alert the customers when new content is available and it also propose to import it?

- A Scope
- **B** Content Delivery
- C Application Area
- D Search Attribute

### Q 8 - In GPA Content delivery, customer is notified about new content when?

A - GP is opened and customer executes a guided procedure, he will see a message informing him that new GP content is available.

B - GP Browser is opened, a message is displayed that Content Delivery area shows current status of GP content.

C - When you select an Application Area

D - A & B

D - A, B & C

Q 9 - In SAP Solution Manager, using template management you can create templates for blueprint documents, business scenarios, and configuration and they are specific to projects and

#### solutions?

A - True

B - False

### Q 10 - To release the templates for projects, which of the following option you should enable?

- A Global Rollout Functionality is Active
- B Change Visibility
- C Global Attribute
- D Scenario Name

## Q 11 - In SAP Solman Test Management Work Center, which of the following option is used to ensure how business processes will respond after changes?

- A TBOM Worklist
- B BP Change Analyzer
- C Tester Worklist
- D Test Repository

# Q 12 - Which of the following Transaction code is used for Business Blueprint in SAP Solution Manager?

- A Solar01
- B Solar03
- C Solar05
- D None of the above

Q 13 - In SAP Solution Manager, you can use IT Task Management to manage objects- Technical system, databases by Operations team, which of the following Work Center is used for Task Management?

- A System Monitoring
- **B** Technical Monitoring
- C Technical Administration
- D Set Up

### ANSWER SHEET

| Question Number | Answer Key |
|-----------------|------------|
| 1               | A          |
| 2               | D          |
| 3               | A          |
| 4               | В          |
| 5               | A          |
| 6               | D          |
| 7               | В          |
| 8               | D          |
| 9               | В          |
| 10              | В          |
| 11              | В          |
| 12              | A          |
| 13              | С          |